Il help children become successful programmers. rrounded by social media and are exposed to risks online on a

athering information. Children therefore need to know how to

can transfer these in to their working world environment.

## **Scarcliffe Primary School**

# **Subject Specific Curriculum Intent – Computing V7**

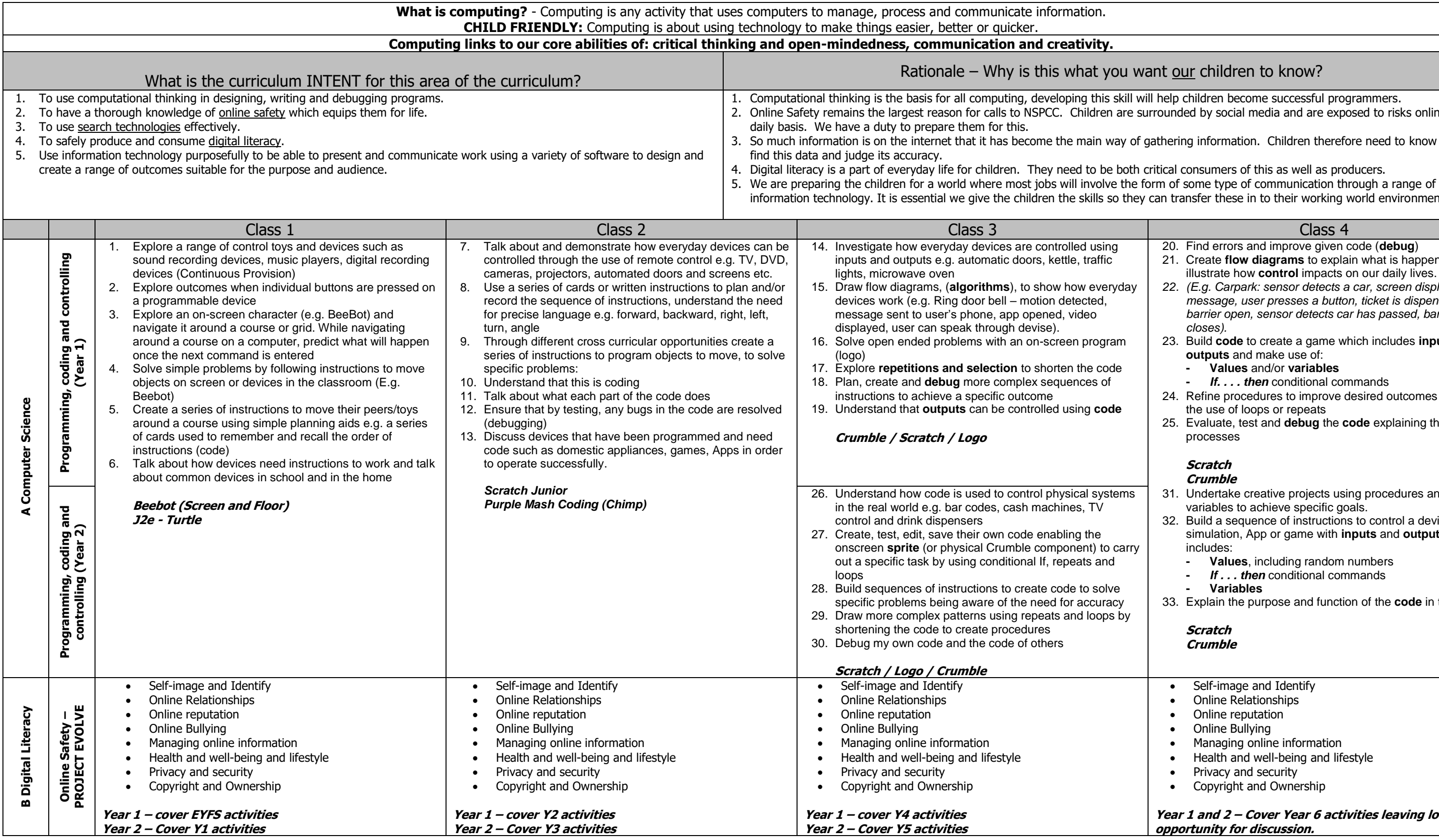

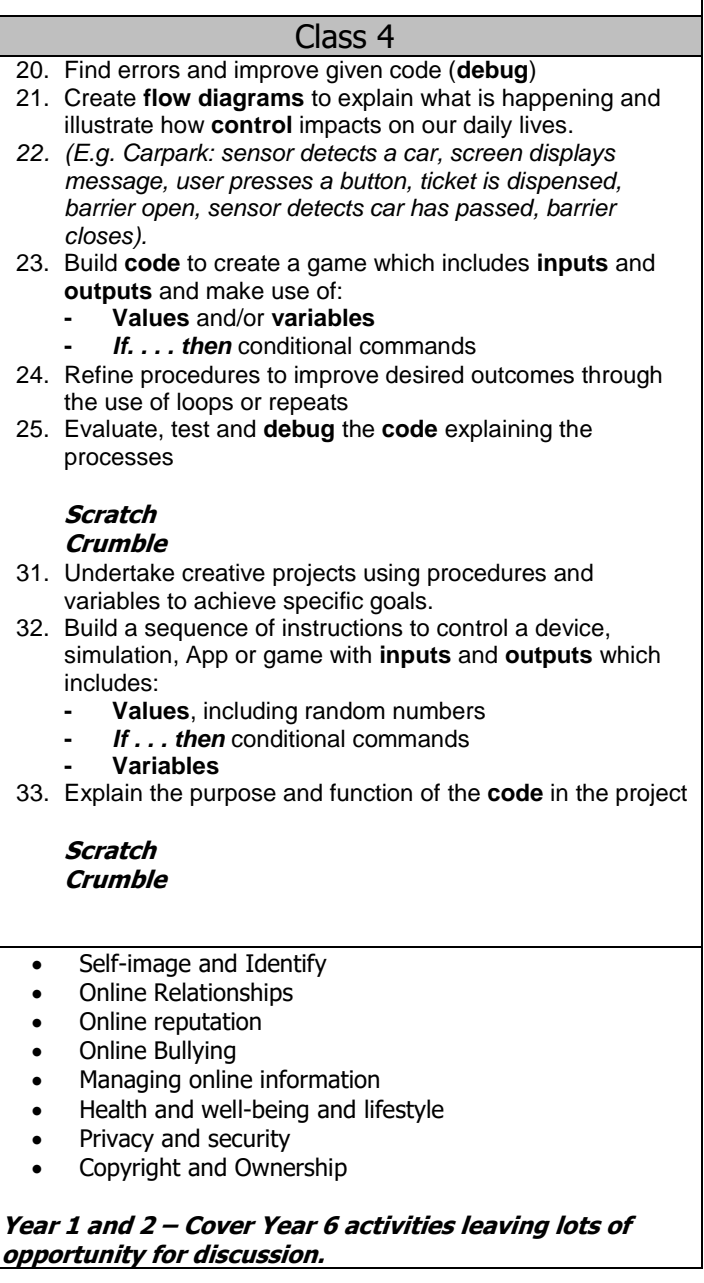

- 9. Discuss the different styles of language, layout and format of different electronic communications
- 10. Use programs like Book Creator to design their own content that can be shared online. Use a range of skills (such as hyperlinks, embedding video, tables, flash files, games)
- 11. Contribute/edit/refine from self and peer evaluation wiki / blog entries and ensure comments are supportive and appropriate.

#### **Create content for a webpage to share work – link to multimedia.**

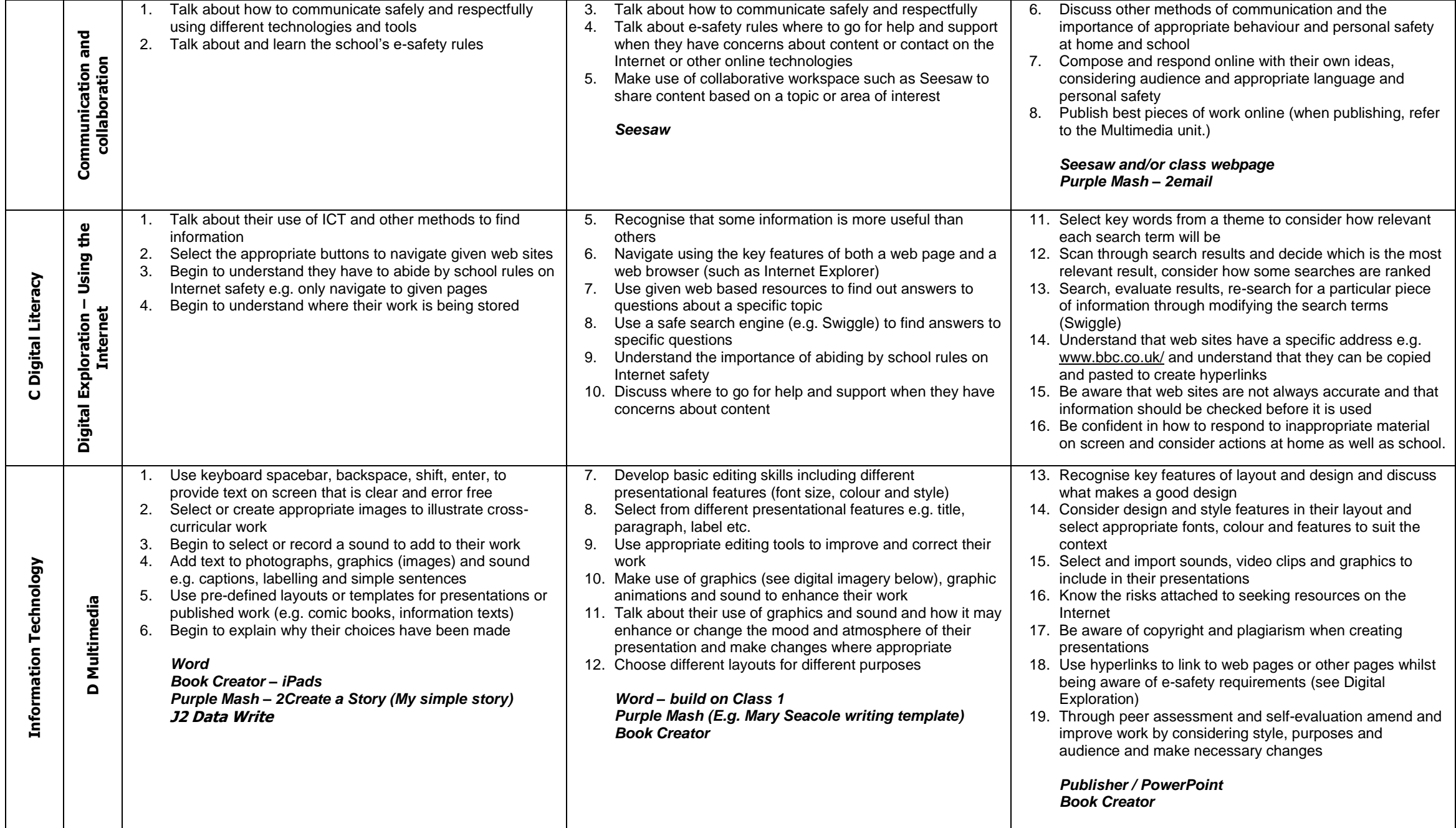

- 17. Acknowledge the source when taking pictures, text and sound from the Internet
- 18. Check the plausibility, bias and accuracy of information by using information from more than one source
- 19. Understand how search engines tailor results to the user through the use of cookies, ranking and paid-for results 20. Talk about where web content might originate by looking
- at web address
- 21. Discuss responsible use of all connected devices and why the school has e-safety rules
- 20. Introduce choice when creating non-linear presentations so that the viewer can choose where to go within the presentation
- 21. Create a page of sounds which are activated by appropriately named and positioned action buttons
- 22. Carefully consider design and style features in their layout and select appropriate fonts, colour and features to ensure outcomes achieve the intended purpose (e.g. a leaflet on Publisher).
- 23. Choose and evaluate appropriate techniques to create an effective and well-polished piece of work considering purpose and intended audience

**Publisher - Web Pages Vector Drawings - Scratch**

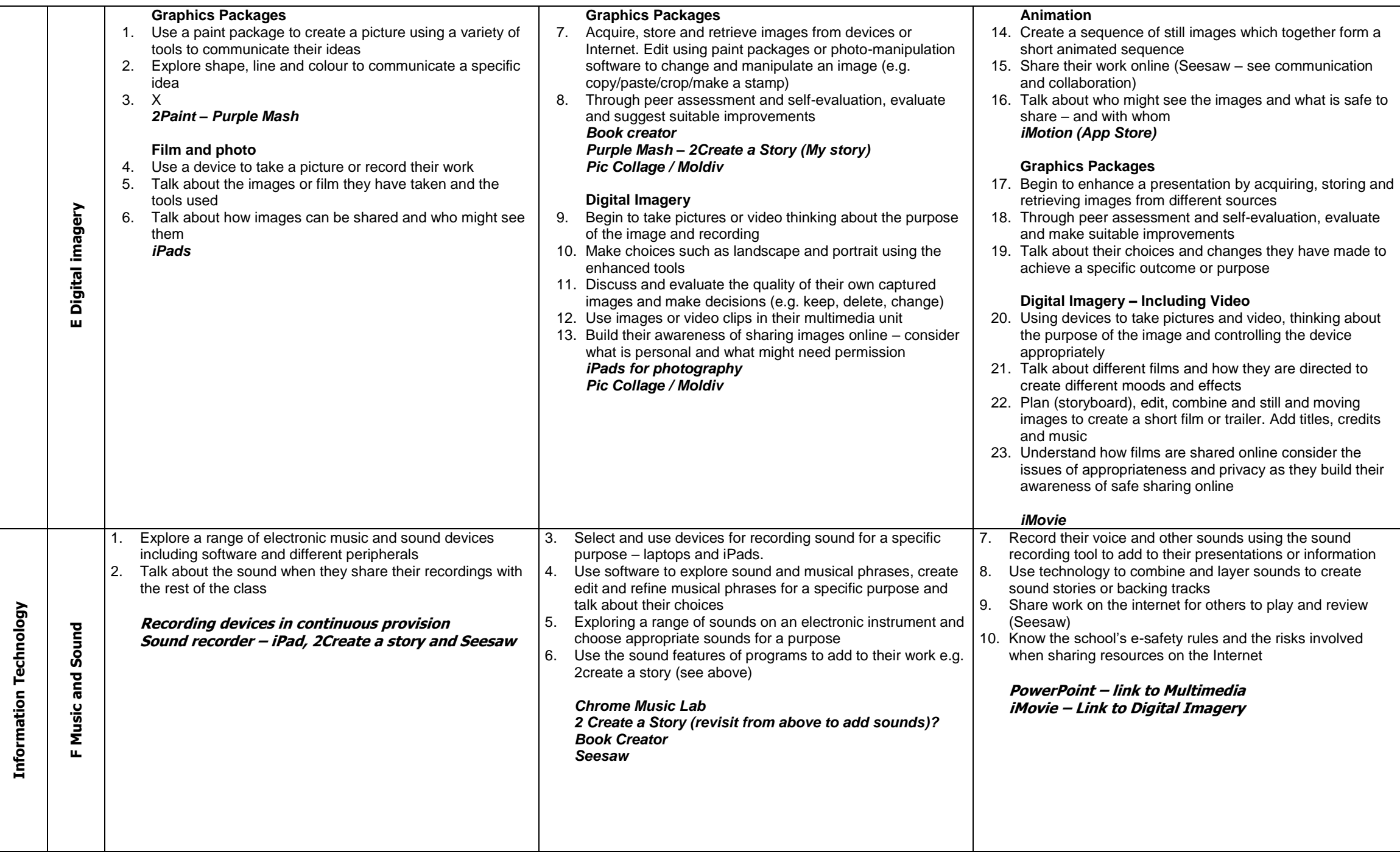

- 14. Plan and create a broadcast considering genre and style 15. Record and edit a radio style broadcast use sound manipulation software to edit their broadcast considering audience and style
- 16. Upload their work on the internet for self and peer evaluation (Website or Seesaw)
- 17. Know the risks in uploading resources to the Internet

#### **Digital Video**

- 24. To use different filming techniques and camera angles e.g. zoom, panning, wide shots - to create a different mood or perspective
- **25.** Develop an awareness of purpose and audience through evaluation and editing *iMovie or Movie Maker*

#### **Animation (Long Unit)**

- 26. Consider different types of animation (stop motion, computer generated) Plan and create an animated sequence to communicate a specific idea, or tell a story. Develop a storyboard create animation, add titles, credits and sound effects.
- 27. Children discuss and evaluate their own and others' animations and refine them for a given audience or task *iMotion (iPads)*

- 11. Use music software to organise and reorganise musical phrases to create a piece of music for a theme
- 12. Create their own sounds and compositions to add to their presentations/films/images/photos
- 13. Begin to have an awareness of different sound file formats. – e.g. MP3 files are smaller than WAVs and may be more suited to import into a multimedia presentation

#### **Podcasting** (longer unit)

#### **Audacity/ Garage Band (See Everyone can create music document)**

### **Spreadsheets**

- 34. Use frequency tables, pictograms, bar graphs and line graphs representing the frequencies of events and changes over time, use ICT to present and highlight features that lead to further questions
- 35. Model a familiar situation using appropriate formulae in a spreadsheet e.g. a birthday party or Christmas present list *Excel – Build on Class 3*

*Objectives taken from Teach Computing – Unit 1 (13-15 from Y5 and 16-17 from Y6).**Statements covered in Autumn 1 instead of the Project Evolve session. Statement 15 revisited through topic sessions when searching online.* eliver the objectives over the course of the term. (Approx.

ding of this aspect of the curriculum.

the activities and resources on PROJECT EVOLVE to

und or data. Over a two-year cycle, these should all be In and Collaboration section of the intent need to be

#### **Databases**

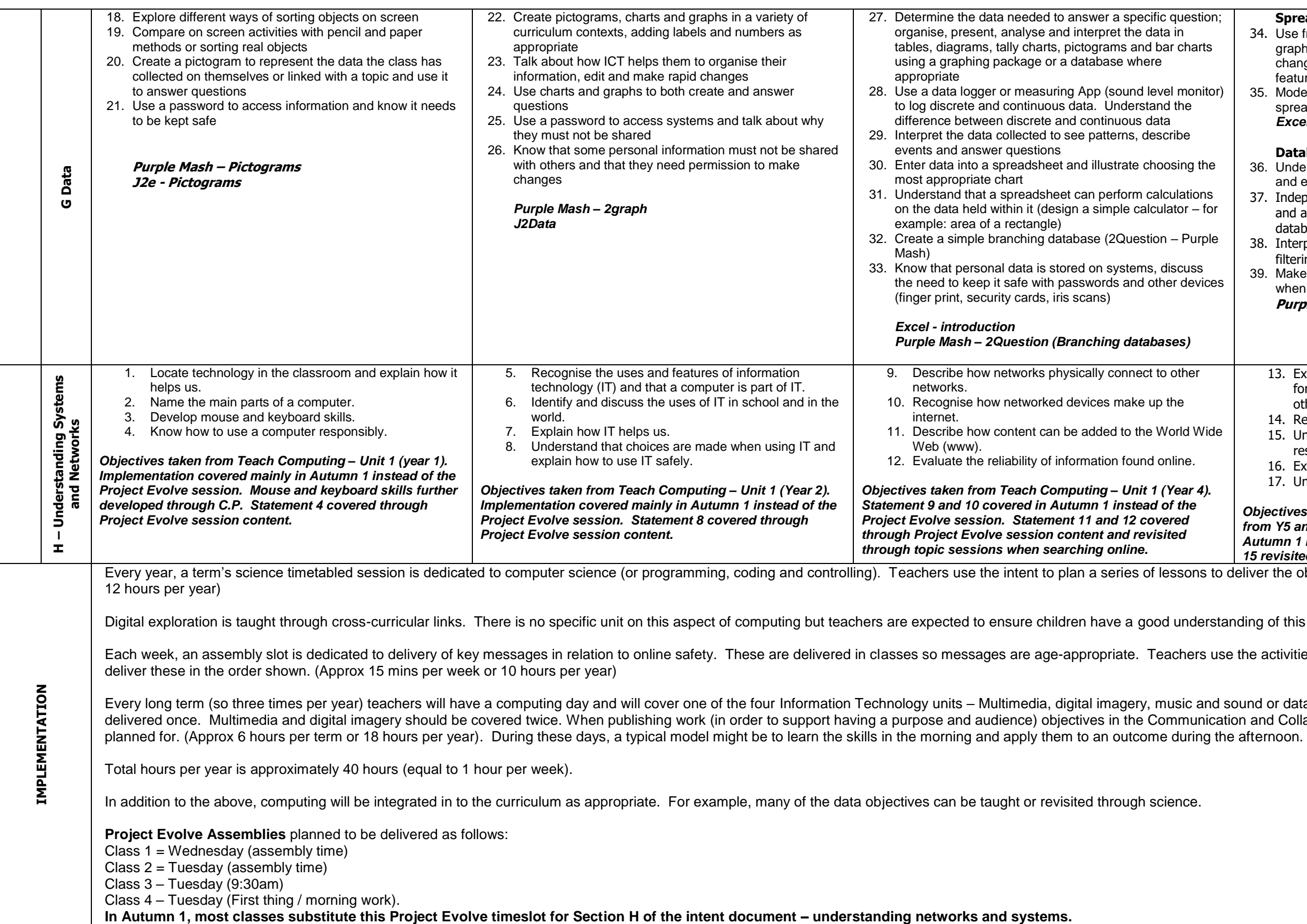

- 36. Understand the importance of accuracy when collecting and entering data into a database
- 37. Independently collect and organise data in an efficient and accurate way by designing fields and records in a database
- 38. Interpret data by using a range of searches, sorting , filtering and graphing and check for accuracy
- 39. Make simple searches using **and/or/>/<** to search data when looking for relationships and patterns in data **Purple Mash – 2Investigate (Databases)**
	- 13. Explain that computers can be connected together to form systems and that computers communicate with other devices.
	- 14. Recognise the role of computer systems in our lives.
	- 15. Understand how search engines select and rank results.
	- 16. Explain the importance of internet addresses.
	- 17. Understand the concept of data packets.

### **Useful apps and websites:**

https://www.bbc.co.uk/bitesize/topics/zf2f9j6/articles/z3c6tfr - Game to teach children how to touch type.

J2Data https://www.j2e.com/j2data/ – Pictograms, graphs and branching database introductions

Teach Computing – Planning documentation and CPD for staff <https://teachcomputing.org/curriculum>

EYFS and other Key Stages Computing Curriculum Ideas and Support <https://www.barefootcomputing.org/>

Resources to support coding <http://code-it.co.uk/>

Free resources to support curriculum <https://padlet.com/computingwork/freeware>

Watch OfSTED briefing <https://www.youtube.com/watch?v=C7ZfA0FJCq8&t=24s>

TO ADD – Computer Science – How do computers work. Could add as part of the whole day – e.g. the morning could be on this and the afternoon on digital imagery. Could be taught in Aut 1 as the Evolve assembly or linked in t computing lessons.

## KEY PRIORITIES FOR ACTION PLAN

- 1. Staff and subject leader knowledge audit
- 2. Staff and subject leader knowledge development
- 3. Implementation of the new curriculum
- 4. Evidencing the new curriculum links to saving work on Seesaw. If children do the work then they save it to Seesaw. If the adult does it, then they save to Seesaw and add to all pupil folders.